# **Reporting System**

New Interim Assessments Reports and Features

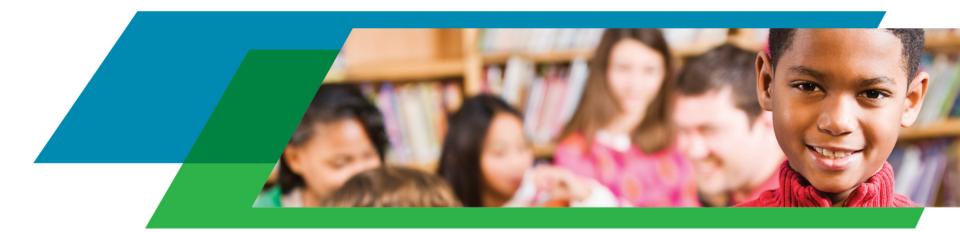

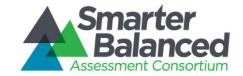

### **Overview**

- Smarter Balanced released an RFP for a new reporting system in December of 2015 that included key features requested by educators in California. Development began in fall 2016
- CDE staff and CA LEA staff worked closely with Smarter Balanced staff and the Reporting Enhancements Task force:
  - Which data and information should be available
  - How should information be arranged on the screen
  - How would an educator move through the system (workflow)
  - User Acceptance Testing (does it work like they want it to)
  - Supporting documents (Interpretive Guide,

User Guide)

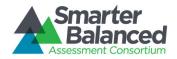

## Phase 1 Features (Released Now)

- View student responses to test items
- View the Common Core State Standard(s) to which the item is linked
- Create and manage student groups
- Compare test-item results within a group
- Compare test results by student group
- Compare test results by grade
- Access related links to Digital Library resources

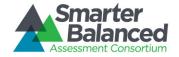

#### Phase 2 Features (March, 2018)

- Distractor analysis for non-constructed response items
- Longitudinal Data Displays
- More robust links to the Digital Library

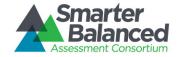

### **Create Custom Groups**

| Search by Group Name         |                         |           |    |
|------------------------------|-------------------------|-----------|----|
| Group Name                   | ^ School                | Subjects  | \$ |
| Tina's 3rd Graders - Group A | Skimmer Suricate School | MATH, ELA |    |
| Tina's 3rd Graders - Group B | Skimmer Suricate School | MATH, ELA |    |
| Tina's 4th Graders - Group A | Skimmer Suricate School | MATH, ELA |    |
| Tina's 4th Graders - Group B | Skimmer Suricate School | MATH, ELA |    |
| Tina's 5th Graders - Group A | Skimmer Suricate School | MATH, ELA |    |
| Tina's 5th Graders - Group B | Skimmer Suricate School | MATH, ELA |    |

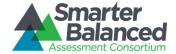

#### **Use Advanced Filters to Narrow Results**

| Valid/Invalid (Summative)     Migrant Status     Economic Disadvantage       All     Valid Invalid     All       Valid Invalid     All       Yes     No       All     Yes       Yes     No       All     Yes       Yes     No       All     Yes       Yes     No       All     Yes       Yes     No       All     Yes       Yes     No | Click an item to add or 1 | emove it from your list of selections abo |                  |                                      |                                        |
|----------------------------------------------------------------------------------------------------|---------------------------|-------------------------------------------|------------------|--------------------------------------|----------------------------------------|
| Show Hide All Standardized Non-Standardized All Male Female All Yes No All American Indian or Alaska N   Valid/Invalid (Summative) Migrant Status Economic Disadvantage Asian   All Valid Invalid All Yes No All Yes No Black or African American   Complete/Partial 504 Plan Limited English Proficiency Omegraphic Race of Two or    | ſest                      | Status                                    | Student          |                                      |                                        |
| Valid/Invalid (Summative)     Migrant Status     Economic Disadvantage       All     Valid/Invalid     Invalid       All     Yes     No       All     Yes     No       Complete/Partial     504 Plan     Limited English Proficiency                                                                                                   | Off-Grade Assessments O   | Manner of Administration (Interim) 🗿      | Gender 🗿         | IEP O                                | Race/Ethnicity 0                       |
| All     Valid/Invalid     Migrant Status     Economic Disadvantage       All     Valid     Invalid     All     Yes     No       Complete/Partial     504 Plan     Limited English Proficiency     Image: Complete/Partial     Black or African American                                                                                | Show Hide                 | All Standardized Non-Standardized         | All Male Female  | All Yes No                           | All American Indian or Alaska Native   |
| All     Valid     Invalid     All     Yes     No     All     Yes     No       Complete/Partial ()     504 Plan ()     Limited English Proficiency ()     Demographic Race of Two or                                                                                                    |                           | Valid/Invalid (Summative) 👩               | Migrant Status 👩 | Economic Disadvantage 👩              | Asian                                  |
| Complete/Partial 🚯 504 Plan 🚯 Limited English Proficiency 🚯                                                                                                    |                           | All Valid Invalid                         | All Yes No       | All Yes No                           | Black or African American              |
|                                                                                                    |                           | Complete/Partial                          | 504 Plan 🕤       | Limited English Proficiency <b>(</b> | Demographic Race of Two or More        |
| All Complete Partial All Yes No All Yes No                                                                                                    |                           | All Complete Partial                      | All Yes No       | All Yes No                           | Filipino                               |
|                                                                                                    |                           |                                           |                  |                                      | Native Hawaiian or Pacific Islande     |
|                                                                                                    |                           |                                           |                  |                                      | Native Hawaiian or Pacific Is<br>White |

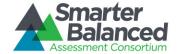

# View Multiple Tests at Once, then Dive in to Specific Results

| G3 Grade 03 M                                                   |                                            | ,                                         |              | structional Resources | ~                 |
|-----------------------------------------------------------------|--------------------------------------------|-------------------------------------------|--------------|-----------------------|-------------------|
| Sessions                                                        | clude it in the combined re                | Average Scale Score                       | Stude        | nt Score Distribution |                   |
| Jan 26, 2017 –<br>CA-B9E3-68                                    | Jan 24, 2017 –<br>CA-7581-70               | 2425 ± 15<br>38 Students                  | 11<br>Below  | 20<br>Near            | <b>7</b><br>Above |
|                                                                 |                                            |                                           |              |                       |                   |
|                                                                 | ath Performance Task                       | Order Form (IAB)<br>Average Scale Score 💿 |              | structional Resources | ~                 |
| essions                                                         | ath Performance Task                       | Average Scale Score 💿                     |              |                       | ~                 |
| essions<br>llick a session to in<br>Oct 20, 2016 –              | clude it in the combined real oct 20, 2016 | Average Scale Score 👩                     | Studer<br>18 | nt Score Distribution | 3                 |
| essions<br>lick a session to in<br>Oct 20, 2016 –<br>CA-9922-68 | clude it in the combined res               | Average Scale Score 💿                     | Studer       | nt Score Distribution |                   |
| <b>essions</b><br>lick a session to in                          | clude it in the combined real oct 20, 2016 | Average Scale Score 💿                     | Studer<br>18 | nt Score Distribution | 3                 |

# See Item Responses and Information

|   | Item # 🗘 | Claim/Target                          | \$<br>Item Difficulty <b>0</b> | ł | Standard <b>()</b> | \$<br>Student Score 🔹 🗢 | Max Score 🗢 🗢 | Correctness () |
|---|----------|---------------------------------------|--------------------------------|---|--------------------|-------------------------|---------------|----------------|
| ø | 2        | Problem Solving / Target A            | Difficult                      |   | 3.OA.3 3.OA.8      | 0                       | 1             | 0.00           |
| 0 | 6        | Modeling and Data Analysis / Target A | Difficult                      |   | 3.NBT.2 3.OA.8     | 1                       | 2             | 0.50           |
| ø | 1        | Modeling and Data Analysis / Target A | Moderate                       |   | 3.NBT.2            | 1                       | 1             | 1.00           |
| ø | 3        | Communicating Reasoning / Target E    | Moderate                       |   | 3.NBT.3 3.OA.8     | 2                       | 2             | 1.00           |
| 0 | 4        | Communicating Reasoning / Target E    | Moderate                       |   | 3.NBT.2 2.OA.1     | 2                       | 2             | 1.00           |
| ø | 5        | Problem Solving / Target A            | Difficult                      |   | 3.NBT.2 3.OA.8     | ĩ                       | 1             | 1.00           |

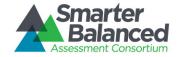

#### See the Student's Actual Response

Alfonso, Jenniffer e4796bffb8

#### Student's Responses

| Item #      |     | Claim/Target <b>0</b>   |                  | Item Difficulty 1                  | Standard          | Student Score | Max Score | Correctness 0 |
|-------------|-----|-------------------------|------------------|------------------------------------|-------------------|---------------|-----------|---------------|
| ] 1         |     | Concepts and Procedures | / Target F       | Easy                               | 3.NF.1            | 1             | 1         | 1.00          |
| Item Viewer | r I | Rubric and Exemplar     | Item Information |                                    |                   |               |           |               |
|             |     |                         |                  |                                    |                   |               |           | )             |
|             |     |                         |                  |                                    |                   |               | Zoom O    | Dut Zoom In   |
|             |     |                         |                  |                                    |                   |               |           |               |
|             |     |                         |                  |                                    |                   |               |           |               |
|             |     |                         | 1                |                                    |                   |               |           |               |
|             |     |                         | 1                | 3                                  |                   |               |           |               |
|             |     |                         | -                | $\frac{3}{4}$ of the wh            | ole figure shaded | 1?            |           |               |
|             |     |                         | -                | del shows $\frac{3}{4}$ of the wh  | ole figure shaded | 1?            |           |               |
|             |     |                         | Which mo         | odel shows $\frac{3}{4}$ of the wh | ole figure shadeo | 1?            |           |               |
|             |     |                         | Which mc         | odel shows $\frac{3}{4}$ of the wh | ole figure shadeo | 1?            |           |               |

### **Link to Instructional Resources**

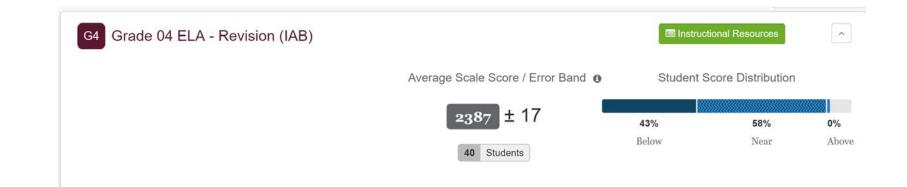

Currently engaged with teachers to create additional Digital Library connections with over 80 additional connection documents available January 2018.

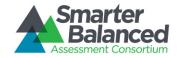